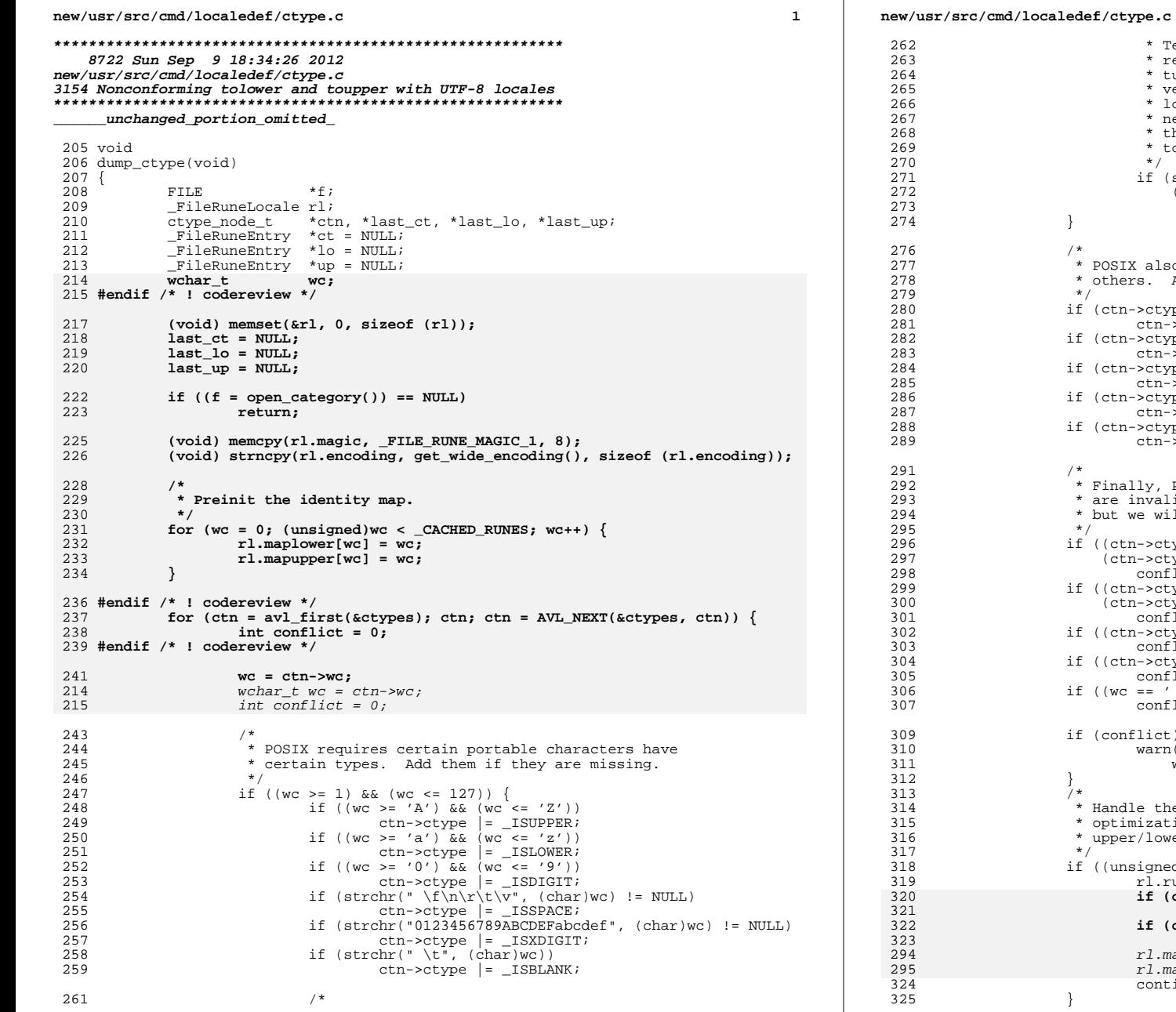

Technically these settings are only required for the C locale. However, it turns out that because of the historical version of isprint(), we need them for all locales as well. Note that these are not necessarily valid punctation characters in the current language, but ispunct() needs to return TRUE for them.  $\left| \text{strchr}(\text{''!}\right)\text{''}$  ;  $\frac{1}{2}$  ;  $\frac{1}{2}$  ;  $\frac{1}{2}$  ;  $\frac{1}{2}$  ;  $\frac{1}{2}$  ;  $\frac{1}{2}$  ;  $\frac{1}{2}$  ;  $\frac{1}{2}$  ;  $\frac{1}{2}$  ;  $\frac{1}{2}$  ;  $\frac{1}{2}$  ;  $\frac{1}{2}$  ;  $\frac{1}{2}$  ;  $\frac{1}{2}$  ;  $\frac{1}{2}$  ;  $\frac{1}{2}$  ;  $\frac$  $(char)wc)$ )  $ctn$ ->ctype  $| =$  \_ISPUNCT; so requires that certain types imply Add any inferred types here. ype & ( ISUPPER | ISLOWER)) ->ctype |= \_ISALPHA;<br>ype & \_ISDIGIT) ->ctype |= \_ISXDIGIT; ype & \_ISBLANK)  $\text{-}$  > ctype  $| = \text{_ISSPACE}$ уре & (\_ISALPHA|\_ISDIGIT|\_ISXDIGIT))<br>->ctype |= \_ISGRAPH; ype & ISGRAPH)  $\frac{1}{2}$   $\frac{1}{2}$  POSIX requires that certain combinations lid. We don't flag this as a fatal error, ill warn about. type & \_ISALPHA) & & type & (\_ISPUNCT|\_ISDIGIT)))<br>flict++; type & \_ISPUNCT) & type & \_ISSPACE) && (ctn->ctype & \_ISGRAPH)) flict++; type & \_ISCNTRL) & \_ISPRINT)<br>flict++; ') && (ctn->ctype & (\_ISPUNCT|\_ISGRAPH)))  $flict++;$  $t$  ) { n("conflicting classes for character 0x%x (%x)",  $wc$ ,  $ctn$ -> $ctype$ ); he lower 256 characters using the simple tion. Note that if we have not defined the wer case, then we identity map it. ed)wc < \_CACHED\_RUNES) runetype[wc] = ctn->ctype; (ctn->tolower)  $rl.maplower[wc] = ctn->tolower;$ (ctn->toupper)  $r1.\mathtt{mapupper}[wc] = \mathtt{ctn{-}stoupper};$  $maplower[wc] = ctn-}$ tolower ? ctn->tolower : wc; napupper[wc] = ctn->toupper ? ctn->toupper : wc; tinue;

 $\overline{2}$ 

## **new/usr/src/cmd/localedef/ctype.c**

**<sup>3</sup>**

```
327 if ((last_ct != NULL) && (last_ct->ctype == ctn->ctype)) {<br>328 ct[rl.runetype_ext_nranges-1].max = wc;
328 ct[rl.runetype_ext_nranges-1].max = wc;<br>329 last ct = ctn;
329 last_ct = ctn;<br>330 } else {
330 } else {
331 rl.runetype_ext_nranges++;<br>332 ct = realloc(ct,
332 ct = realloc(ct,<br>333 size of (*ct)333 sizeof (*ct) * rl.runetype_ext_nranges);<br>334 ct[rl.runetype ext_nranges - 1].min = wc;
 334 ct[rl.runetype_ext_nranges - 1].min = wc;
335 ct[rl.runetype_ext_nranges - 1].max = wc;
\text{ct}[r].runetype_ext_nranges - 1].map = ctn->ctype;<br>337
337 last_ct = ctn;<br>338 }
 338 }
339 if (ctn-} > to lower == 0) {<br>340 last\_lo = NULL;340 last_lo = NULL;
341 } else if ((last_lo != NULL) &&
342 (last_lo->tolower + 1 == ctn->tolower)) {<br>343 lo[rl.maplower_ext_nranges-1].max = w
343 lo[rl.maplower_ext_nranges-1].max = wc;<br>344 last lo = ctn;
344 last_lo = ctn;<br>345 less {
345 } else {<br>346346 r1.maplower_ext_nranges++;<br>347 1o = realloc(lo,
347 lo = realloc(lo,<br>348 sizeof (*lo)
348 sizeof (*lo) * rl.maplower_ext_nranges);<br>349 10frl.maplower.ext.nranges - ll.min = wc;
349 lo[rl.maplower_ext_nranges - 1].min = wc;<br>350 lo[rl.maplower_ext_nranges - 1].max = wc;
 350 lo[rl.maplower_ext_nranges - 1].max = wc;
351 lo[rl.maplower_ext_nranges - 1].map = ctn->tolower;
352 last_lo = ctn;<br>353 }
 353 }
355 if (\text{ctn->toupper == 0}) {<br>356 \text{last\_up = NULL};356 last_up = NULL;<br>357 lelse if ((last up != !)
357 } else if ((\overline{last\_up} != NULL) & (last\_up->ا) = \overline{cut} = \overline{cut} = \overline{cut} = \overline{cut} = \overline{cut} = \overline{cut} = \overline{cut} = \overline{cut} = \overline{cut} = \overline{cut} = \overline{cut} = \overline{cut} = \overline{cut} = \overline{cut} = \overline{cut} = \overline{cut} 
358 (last_up->toupper + 1 == ctn->toupper)) {<br>359 up[r1.mapupper ext nranges-11.max = w
\text{supp}[r1]\text{.mapupper\_ext\_nranges-1]}\text{.max} = \text{wc};<br>360 \text{last up} = \text{ctn};360 last_up = ctn;<br>361 } else {
361 } else {
362 rl.mapupper_ext_nranges++;<br>363 up = realloc(up,
363 up = realloc(up,<br>364 size of (*up)
364 sizeof (*up) * rl.mapupper_ext_nranges);<br>365 settlemanger_ext_nranges - 1].min = wc;
 365 up[rl.mapupper_ext_nranges - 1].min = wc;
366 up[rl.mapupper_ext_nranges - 1].max = wc;
367 up[rl.mapupper_ext_nranges - 1].map = ctn->toupper;
368 last_up = ctn;<br>369 }
 \frac{369}{272} }
370 }
372 if ((wr_category(&rl, sizeof (rl), f) < 0) ||<br>373 (wr category(ct, sizeof (*ct) * rl.runety
373 (wr_category(ct, sizeof (*ct) * rl.runetype_ext_nranges, f) < 0) |<br>374 (wr_category(lo, sizeof (*lo) * rl.maplower ext_nranges, f) < 0) |
374 (wr_category(lo, sizeof (*lo) * rl.maplower_ext_nranges, f) < 0) |<br>375 (wr_category(up, sizeof (*up) * rl.mapupper ext_nranges, f) < 0))
375 (wr_category(up, sizeof (*up) * rl.mapupper_ext_nranges, f) < 0)) {
                        return;
377 }
379 close_category(f);
380 }
      ______unchanged_portion_omitted_
```
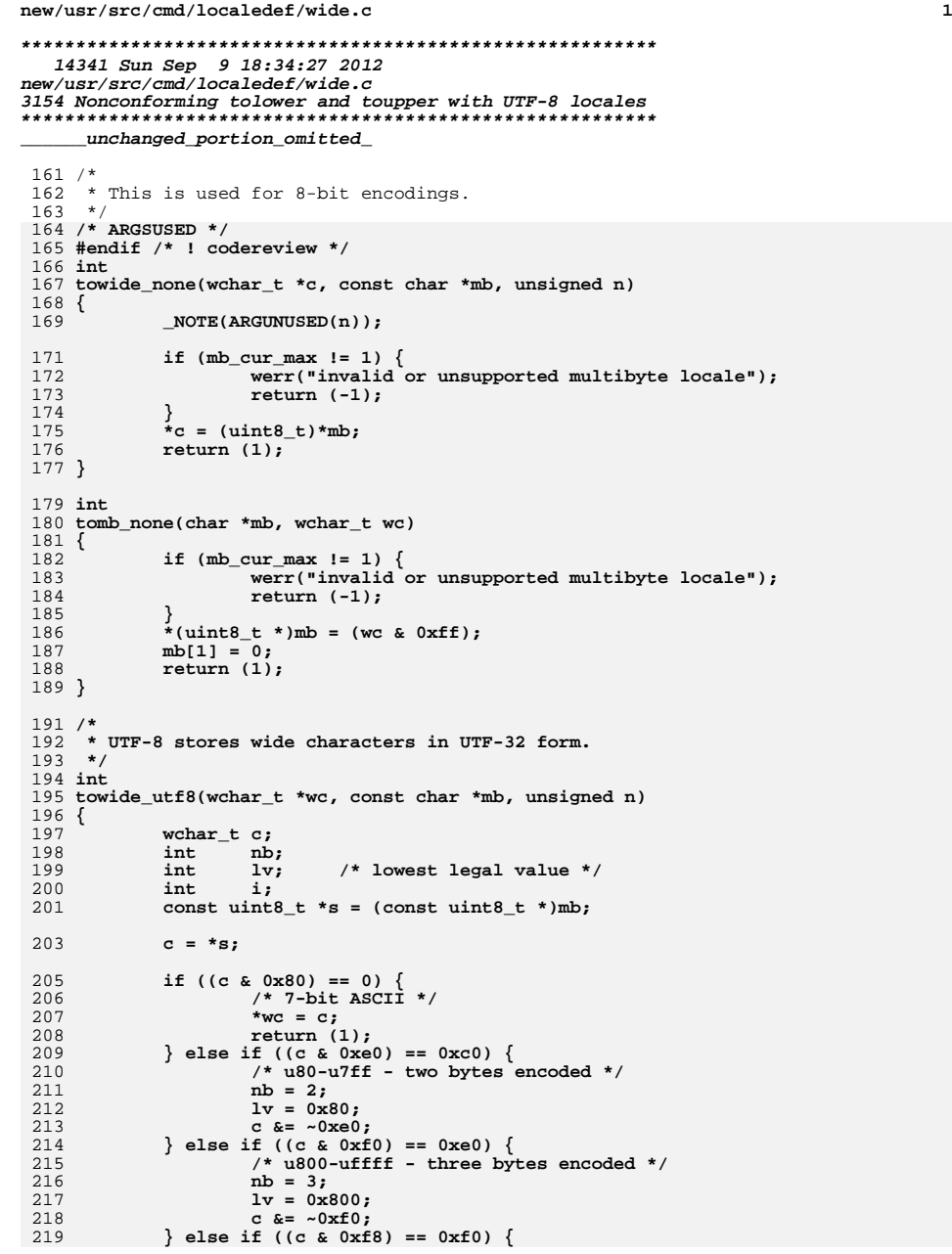

```
new/usr/src/cmd/localedef/wide.c 2
220 /* u1000-u1fffff - four bytes encoded */
221 nb = 4;
222 lv = 0x1000;
223 c &= ~0xf8;
224 } else {
225 /* 5 and 6 byte encodings are not legal unicode */
226 werr("utf8 encoding too large (%s)", show_mb(mb));
227 return (-1);
228 }
229if (nb > n) {
230 werr("incomplete utf8 sequence (%s)", show_mb(mb));
231 return (-1);
232 }
234 for (i = 1; i < nb; i++) {
 if (((s[i]) & 0xc0) != 0x80) {
235236 werr("illegal utf8 byte (%x)", s[i]);
237 return (-1);
238 }
239c \ll 6;240 c |= (s[i] & 0x3f);
241 }
243 if (c < lv) {
244 werr("illegal redundant utf8 encoding (%s)", show_mb(mb));
245 return (-1);
246 }
247*wc = c;
248 return (nb);
 249 }
 251 int
 252 tomb_utf8(char *mb, wchar_t wc)
 253 {
254uint8_t *s = (uint8_t *)mb;255 uint8_t msk;
256 int cnt;
257 int i;
259 if (wc <= 0x7f) {
260 s[0] = wc & 0x7f;
261 s[1] = 0;
262 return (1);
263 }
264if (wc <= 0x7ff) {<br>cnt = 2;
265msk = 0xc0:
266 msk = 0xc0;
 } else if (wc <= 0xffff) {
267268cnt = 3;<br>msk = 0xe0;269 msk = 0xe0;
 } else if (wc <= 0x1fffff) {
270271 cnt = 4;
272 msk = 0xf0;
273 } else {
274 werr("illegal uf8 char (%x)", wc);
275 return (-1);
276 }
277for (i = \text{cnt} - 1; i; i--) {
278 s[i] = (wc & 0x3f) | 0x80;
279wc >>= 6;
280 }
281 s[0] = (msk) | wc;
282 s[cnt] = 0;
283 return (cnt);
 284 }
```
**new/usr/src/cmd/localedef/wide.c**

 **<sup>3</sup> /\* \* Several encodings share a simplistic dual byte encoding. In these \* forms, they all indicate that a two byte sequence is to be used if \* the first byte has its high bit set. They all store this simple \* encoding as a 16-bit value, although a great many of the possible \* code points are not used in most character sets. This gives a possible \* set of just over 32,000 valid code points. \* \* 0x00 - 0x7f - 1 byte encoding \* 0x80 - 0x7fff - illegal** <sup>296</sup> **\* 0x8000 - 0xffff - 2 byte encoding \*/ static int towide\_dbcs(wchar\_t \*wc, const char \*mb, unsigned n) { wchar\_t c;**  $c = *$ (uint8\_t \*)mb; **if ((c & 0x80) == 0) { /\* 7-bit \*/ \*wc = c; return (1); } if (n < 2) { werr("incomplete character sequence (%s)", show\_mb(mb)); return (-1); } /\* Store both bytes as a single 16-bit wide. \*/ c <<= 8; c |= (uint8\_t)(mb[1]); \*wc = c; return (2); } /\* \* Most multibyte locales just convert the wide character to the multibyte \* form by stripping leading null bytes, and writing the 32-bit quantity \* in big-endian order. \*/ int tomb\_mbs(char \*mb, wchar\_t wc) {**  $uint8_t *s = (uint8_t *)mb;$ <br>int  $n = 0$ ,  $s$ ;  $n = 0, c;$ **if** ((wc &  $0xff0000000000 = 0$ ) {<br>n = 4; **n = 4; } else if ((wc & 0x00ff0000U) != 0) { n = 3; } else if ((wc & 0x0000ff00U) != 0) { n = 2; } else {**  $\begin{cases} n = 1; \\ \end{cases}$  **} c = n; while (n) { n--; s[n] = wc & 0xff; wc >>= 8; } /\* ensure null termination \*/ s[c] = 0; return (c); }**

**new/usr/src/cmd/localedef/wide.c<sup>4</sup>**

 **/\* \* big5 is a simple dual byte character set. \*/ int towide\_big5(wchar\_t \*wc, const char \*mb, unsigned n) { return (towide\_dbcs(wc, mb, n)); }** 363 /\* **/\* \* GBK encodes wides in the same way that big5 does, the high order \* bit of the first byte indicates a double byte character. \*/ int towide\_gbk(wchar\_t \*wc, const char \*mb, unsigned n) { return (towide\_dbcs(wc, mb, n)); } /\* \* GB2312 is another DBCS. Its cleaner than others in that the second \* byte does not encode ASCII, but it supports characters. \*/ int towide\_gb2312(wchar\_t \*wc, const char \*mb, unsigned n) { return (towide\_dbcs(wc, mb, n)); }**  $383/$  **/\* \* GB18030. This encodes as 8, 16, or 32-bits. \* 7-bit values are in 1 byte, 4 byte sequences are used when \* the second byte encodes 0x30-39 and all other sequences are 2 bytes. \*/ int towide\_gb18030(wchar\_t \*wc, const char \*mb, unsigned n) { wchar\_t c;**  $c = *$ (uint8\_t \*)mb; **if ((c & 0x80) == 0) { /\* 7-bit \*/ \*wc = c; return (1); }** if  $(n < 2)$  { **werr("incomplete character sequence (%s)", show\_mb(mb)); return (-1); } /\* pull in the second byte \*/**  $c \leq 8$ ; **c |= (uint8\_t)(mb[1]); if (((c & 0xff) >= 0x30) && ((c & 0xff) <= 0x39)) { if (n < 4) { werr("incomplete 4-byte character sequence (%s)",**<br>412 **show mb(mb)):** show  $mb(mb)$ ): **return (-1); } c <<= 8; c |= (uint8\_t)(mb[2]); c <<= 8;**

**new/usr/src/cmd/localedef/wide.c**

**new/usr/src/cmd/localedef/wide.c**

 **<sup>5</sup> c |= (uint8\_t)(mb[3]);**  $*$ wc = c; **return (4); } \*wc = c; return (2); }**  $427/$  **/\* \* MS-Kanji (aka SJIS) is almost a clean DBCS like the others, but it \* also has a range of single byte characters above 0x80. (0xa1-0xdf). \*/ int towide\_mskanji(wchar\_t \*wc, const char \*mb, unsigned n) { wchar\_t c;**  $c = *$ (uint8  $t *$ )mb; if  $((c < 0x80) || ((c > 0xa0) &csc (c < 0xe0)))$  **/\* 7-bit \*/ \*wc = c; return (1); } if (n < 2) { werr("incomplete character sequence (%s)", show\_mb(mb)); return (-1); } /\* Store both bytes as a single 16-bit wide. \*/ c <<= 8; c |= (uint8\_t)(mb[1]);**  $*$ wc = c; **return (2); } /\* \* EUC forms. EUC encodings are "variable". FreeBSD carries some additional \* variable data to encode these, but we're going to treat each as independent \* instead. Its the only way we can sensibly move forward. \* \* Note that the way in which the different EUC forms vary is how wide \* CS2 and CS3 are and what the first byte of them is. \*/ static int towide\_euc\_impl(wchar\_t \*wc, const char \*mb, unsigned n, uint8\_t cs2, uint8\_t cs2width, uint8\_t cs3, uint8\_t cs3width) { int i; int width; wchar\_t c;**  $c = *$ (uint8  $t *$ )mb; **/\* \* All variations of EUC encode 7-bit ASCII as one byte, and use \* additional bytes for more than that. \*/ if ((c & 0x80) == 0) { /\* 7-bit \*/ \*wc = c; return (1); }**

```
 6
484 /*
485 * All EUC variants reserve 0xa1-0xff to identify CS1, which
486 * is always two bytes wide. Note that unused CS will be zero,
487 * and that cannot be true because we know that the high order488 * bit must be set.489 */
 if (c >= 0xa1) {
490491 width = 2;
 } else if (c == cs2) {
492493 width = cs2width;
494 } else if (c == cs3) {
495width = cs3width;
496 }
498 if (n < width) {
499 werr("incomplete character sequence (%s)", show_mb(mb));
500 return (-1);
501 }
503 for (i = 1; i < width; i++) {
504 /* pull in the next byte */
505 c <<= 8;
506 c |= (uint8_t)(mb[i]);
507 }
509 *wc = c;
510 return (width);
 511 }
 513 /*
514 * EUC-CN encodes as follows:515 *516 * Code set 0 (ASCII):516 * Code set 0 (ASCII): 0x21-0x7E
517 * Code set 1 (CNS 11643-1992 Plane 1): 0xA1A1-0xFEFE
518 * Code set 2:Example 2 is a set of the contract of the contract of the contract of the contract of the contract of the contract of the contract of the contract of the contract of the contract of the contract of the contract of the co
519 * Code set 3:Example 2 is a set of the contract of the contract of the contract of the contract of the contract of the contract of the contract of the contract of the contract of the contract of the contract of the contract of the co
520 */
521 int
 522 towide_euccn(wchar_t *wc, const char *mb, unsigned n)
 523 {
524return (towide euc \text{impl}(wc, mb, n, 0x8e, 4, 0, 0));
 525 }
527/ /*
528 * EUC-JP encodes as follows:529 *
530 * Code set 0 (ASCII or JIS X 0201-1976 Roman): 0x21-0x7E
 531 * Code set 1 (JIS X 0208): 0xA1A1-0xFEFE
532 * Code set 2 (half-width katakana): 0x8EA1-0x8EDF
533 * Code set 3 (JIS X 0212-1990): 0x8FA1A1-0x8FFEFE
534 */
535 int
 536 towide_eucjp(wchar_t *wc, const char *mb, unsigned n)
 537 {
538 return (towide_euc_impl(wc, mb, n, 0x8e, 2, 0x8f, 3));
 539 }
 541 /*
542 * EUC-KR encodes as follows:543 *
544 * Code set 0 (ASCII or KS C 5636-1993): 0x21-0x7E
545 * Code set 1 (KS C 5601-1992): 0xA1A1-0xFEFE
546 * Code set 2:Example 2 is a set of the contract of the contract of the contract of the contract of the contract of the contract of the contract of the contract of the contract of the contract of the contract of the contract of the co
547 * Code set 3:Example 2 is a set of the contract of the contract of the contract of the contract of the contract of the contract of the contract of the contract of the contract of the contract of the contract of the contract of the co
548 */
549 int
```

```
new/usr/src/cmd/localedef/wide.c 7
 550 towide_euckr(wchar_t *wc, const char *mb, unsigned n)
 551 {
552 return (towide_euc_impl(wc, mb, n, 0, 0, 0, 0));
 553 }
 555 /*
 556 * EUC-TW encodes as follows:557 *558 * Code set 0 (ASCII):
 558 * Code set 0 (ASCII): 0x21-0x7E
559 * Code set 1 (CNS 11643-1992 Plane 1): 0xA1A1-0xFEFE
 560 * Code set 2 (CNS 11643-1992 Planes 1-16): 0x8EA1A1A1-0x8EB0FEFE
 561 * Code set 3:Example 2 is a set of the contract of the contract of the contract of the contract of the contract of the contract of the contract of the contract of the contract of the contract of the contract of the contract of the co
562 */
563 int
 564 towide_euctw(wchar_t *wc, const char *mb, unsigned n)
 565 {
566 return (towide_euc_impl(wc, mb, n, 0x8e, 4, 0, 0));
 567 }
 569 /*
 570 * Public entry points.571 */573 int
  int
574 to_wide(wchar_t *wc, const char *mb)
 575 {
576 /* this won't fail hard */
577 return (_towide(wc, mb, strlen(mb)));
 578 }
 580 int
 581 to_mb(char *mb, wchar_t wc)
 582 {
583 int rv;
 585if ((rv = \text{tomb}(mb, wc)) < 0) {
586 errf(widemsg);
587 free(widemsg);
588 widemsg = NULL;
 589 }
 590 return (rv);
 591 }
 593 char *
 594 to_mb_string(const wchar_t *wcs)
 595 {
596 char *mbs;
597 char *ptr;
598 int len;
 600 mbs = malloc((wcslen(wcs) * mb_cur_max) + 1);
 601 if (mbs == NULL) {
 602 errf("out of memory");
 603return (NULL);
 604 }
 605ptr = mbs;<br>
while (*wcs) {<br>
if ((len = to_mb(ptr, *wcs)) < 0) {<br>
INTERR;<br>
INTERR;
 606607608609 free(mbs);
 610\begin{array}{c} \texttt{return (NULL)}\texttt{;} \end{array}611 }
 612 wcs++;
 613 ptr += len;
 614 }
 615 *ptr = 0;
```

```
new/usr/src/cmd/localedef/wide.c 8
616 return (mbs);
 617 }
 619 void
 620 set_wide_encoding(const char *encoding)
 621 {
 622 int i;
 624 _towide = towide_none;
 625 _tomb = tomb_none;
 626^{\text{-}}encoding = ^{\text{-}}NONE";
627 _nbits = 8;
 629 for (i = 0; mb_encodings[i].name; i++) {
630 if (strcasecmp(encoding, mb_encodings[i].name) == 0) {
 631 _towide = mb_encodings[i].towide;
632 _tomb = mb_encodings[i].tomb;
 633 _encoding = mb_encodings[i].cname;
634 _nbits = mb_encodings[i].nbits;
 635}<sup>break;</sup>
 636 }
 637 }
638 }
 640 const char *
 641 get_wide_encoding(void)
 642 {
 643 return (_encoding);
 644 }
 646 int
 647 max_wide(void)
 648 {
649 return ((int)((1U << _nbits) - 1));
 650 }
```